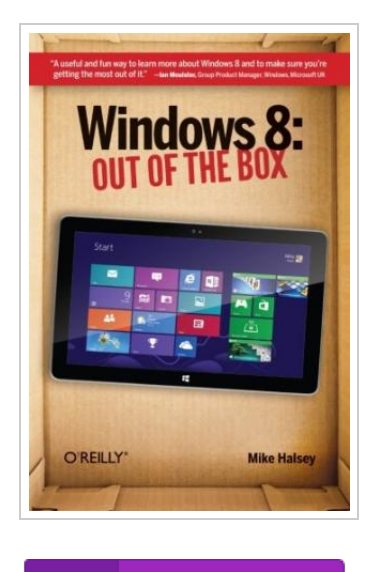

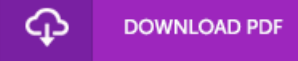

## Windows 8: Out of the Box

## By Mike Halsey

O'reilly & Associates, 2012. Taschenbuch. Book Condition: Neu. Neu Schnelle Lieferung, Kartonverpackung. Abzugsfähige Rechnung. Bei Mehrfachbestellung werden die Versandkosten anteilig erstattet. - Get a real feel for Windows 8 with a wealth of tips in this step-by-step guide. After using Windows 7 or XP, learning Microsoft s latest operating system takes some adjustment. Never fear. Windows expert Mike Halsey starts with the basics and then takes you through the trickier parts of Microsoft s latest operating system. You ll quickly learn how to make the most of Windows 8 for work and entertainment, whether you use a touchscreen tablet, a laptop, or a PC with a keyboard and mouse. Easily navigate the intuitive Windows 8 interface Use email and the Internet and keep your family safe Share files online or with other devices in your home Download and use all kinds of of apps and programs Watch movies and listen to music Import, view, and edit your own photos and videos Learn how to use extra hardware and older software Use expert tips to keep your computer running smoothly Discover cool stuff that makes computer use really easy 138 pp. Englisch.

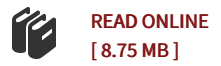

## Reviews

Unquestionably, this is the best operate by any article writer. It is really basic but surprises from the 50 % of the ebook. I realized this ebook from my i and dad suggested this ebook to discover.

## -- Kacie Schroeder

This pdf could be well worth <sup>a</sup> read through, and <sup>a</sup> lot better than other. It is amongst the most incredible publication i have got read through. <sup>I</sup> discovered this book from my dad and i recommended this publication to discover. -- Sadye Hill

DMCA [Notice](http://www.dailydocs.site/dmca.html) | [Terms](http://www.dailydocs.site/terms.html)